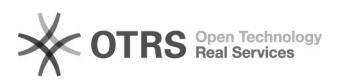

## Solicitar cadastro no site para poder editar páginas

## 07/05/2024 14:25:13

## **Imprimir artigo da FAQ**

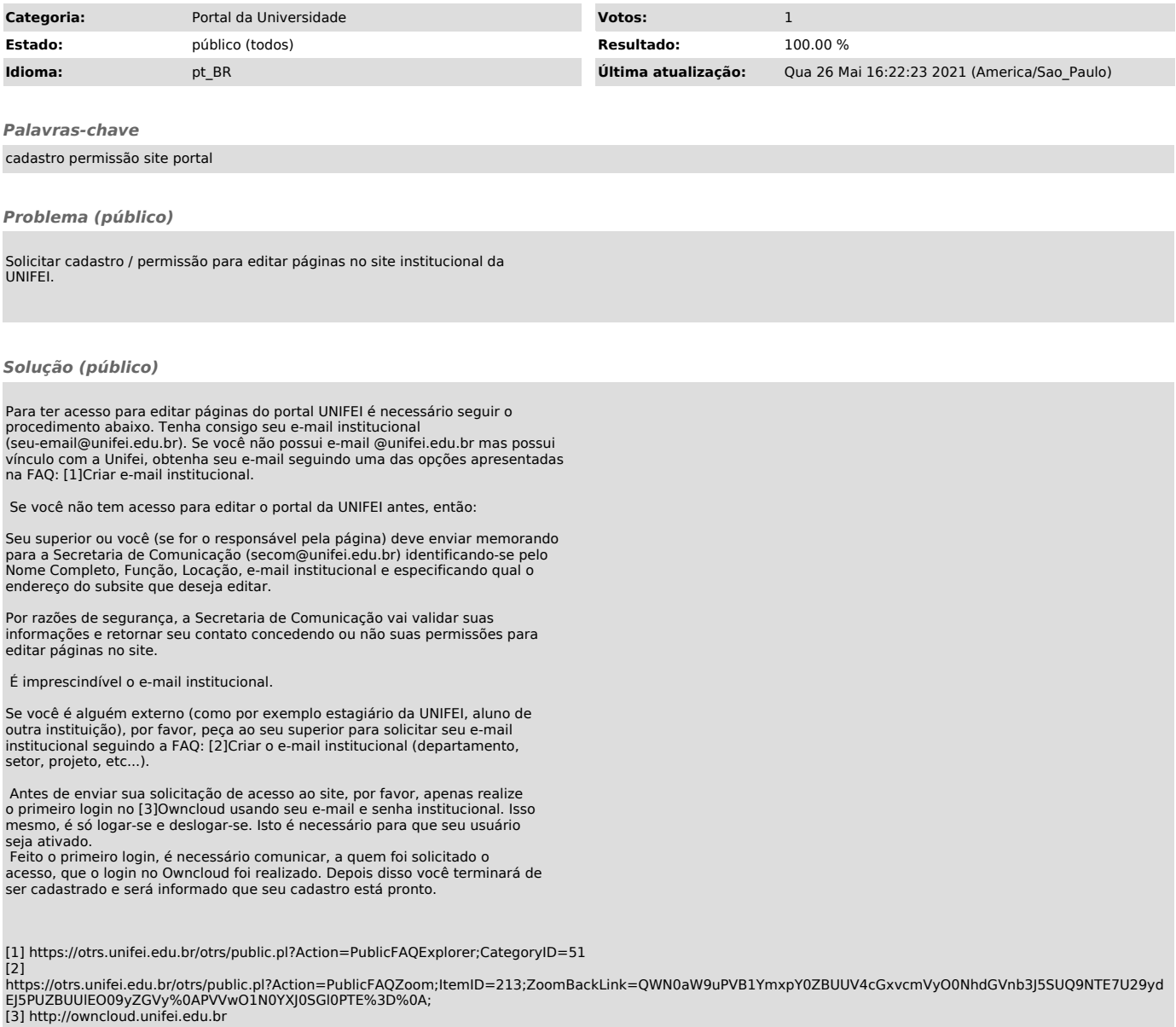